## SAP ABAP table T5NK9 {}

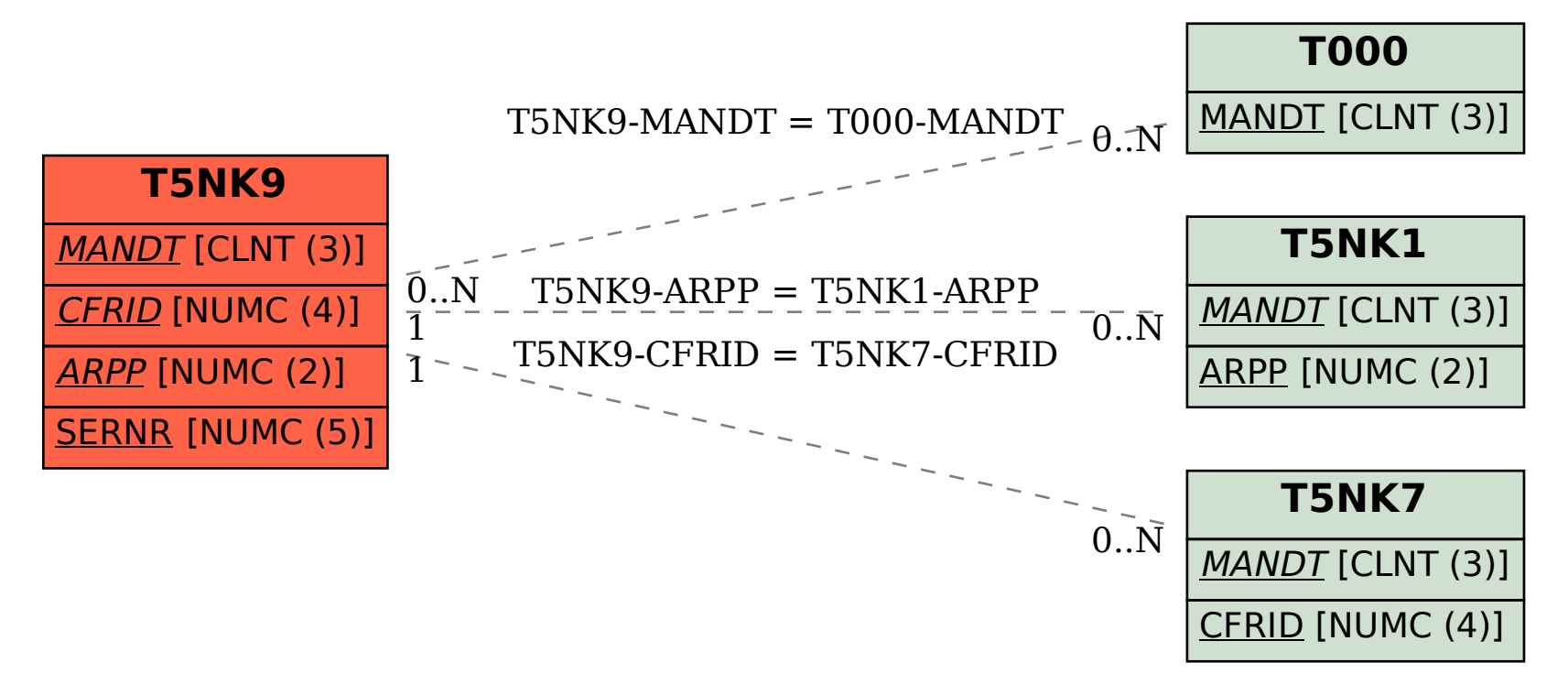